**Photoshop 2021 (Version 22.4.3) Patch full version License Key 2022**

# [Download Setup + Crack](https://cinurl.com/2sl7yv)

#### **Photoshop 2021 (Version 22.4.3) Crack + For PC Latest**

What Photoshop Features Are Available? Photo Editing: Paintshop Pro has simple tools to fix blemishes, crop and straighten images, contrast, brightness, and color. So if you have a simple photo that you want to make better, simply select the tool you want to work on your image. You can also add effects, move and resize, alter colors and sepia, save the file to the local drive, or print. Paint Shop Pro's features include: resizing, cropping, recoloring, straightening, rotating, and balancing. What if my photos are in the RAW format? RAW files are 32bit files and you can't convert them easily in Photoshop CS, although you can in Gimp. In the next step, you can open and import the raw image as a regular Photoshop file. It is an RGB file and you can simply open it like an image, crop, and add effects using the standard Photoshop interface. Copy and Paste: If you want to move the selection from one area of your image to another, you can use the rectangular or elliptical marquee tool to make your selection. Then, you can click on the copy tool and choose the area you want to copy to your image. Paste that selection where you want it to go. You can use the move tool to select, copy, paste, and move objects as well. You can use the snap tool to make selections based on the grid that automatically updates to the current selection. Toolbar: The top toolbar consists of the standard tools that every Photoshop user knows such as the brush, rectangle/ellipse, liquify, transform, and zoom. Below the toolbar, there are three other tabs. Image: this section provides you the ability to open your image in Photoshop, open a blank image, open a layer, import a file, or open a selection. Layer: this section allows you to add a new layer. You can create a new layer, make a background for the layer, merge multiple layers into one, duplicate layers, hide or adjust the opacity of layers, and delete layers. Layers Panel: this section allows you to view and work with your layers. In the Layers panel, each layer is represented by a curved line

# **Photoshop 2021 (Version 22.4.3)**

In this article we'll show you how to use Photoshop Elements to work with images, prepare them for social media, and optimize them for web. If you only want to follow our great graphics tutorials or find out how to make the best images and animated GIFs on your own, then you should also read our article about the best Photoshop tutorials. The importance of graphics to social media is greater than ever. As most people use a smartphone or PC to follow the news, share photos with friends, and read other people's posts, graphics play a crucial role in spreading information. So if you're looking to use Photoshop Elements to create a perfect presentation for your website or social media, you've come to the right place. This is Photoshop Elements article number 50 on our list of the best Photoshop tutorials, on the topic of "Create and design images for social media. To get a better idea of what we're talking about, check out the video tutorial below. The importance of graphics to social media is greater than ever. With smartphones becoming the most popular way to post photos, images can have a significant effect on your Facebook fan page. If you use Photoshop to create images for a Facebook wall, the best results will be achieved if you use the right Photoshop tools for the job. For example, if you're a web designer or photographer, you need to use vector graphics and a brush. These tools are built into Photoshop, so the more you use them, the better you'll be at designing graphics for social media. Photoshop Elements can also be a great way to make the most out of your images. If you're working with an image, you can add more detail to your photo or add background elements and other design elements to give your image a more powerful look. So let's get started by learning how to make your images look great. Using Photoshop Photoshop Elements comes with a powerful photo editing tool. For the most part, you can use Photoshop elements to do pretty much the same thing you can in Photoshop. If you have used Photoshop in the past, you'll notice that a lot of Photoshop Elements features are based on Adobe Photoshop. This means you'll be able to share your work with your friends and they'll be able to edit your images with similar features in Photoshop. Photoshop Elements is available as a 388ed7b0c7

### **Photoshop 2021 (Version 22.4.3) Crack+ Registration Code**

70 percent of J&K students find it difficult to study in Kashmir Seven hundred students of top district schools failed to show up for the Common Admission Test to find out admission into the 1,000-odd MBA seats. Kashmir News Observer Srinagar, March 18 After Delhi, the beautiful city of Srinagar, the former capital city of Jammu and Kashmir, is the second most popular destination in the country for vacationing. But only 2.3 percent of the country's total income comes from tourism. After Delhi, the beautiful city of Srinagar, the former capital city of Jammu and Kashmir, is the second most popular destination in the country for vacationing. But only 2.3 percent of the country's total income comes from tourism. The government of Jammu and Kashmir announced in 2014 that it would be putting up on computer-based tests 1,000 seats of MBA and other management course entrance test. And while Chief Minister Omar Abdullah said that the government wants to ensure that only those who can manage the stress of such tests will enter management and other courses of education, more than 70 percent of students in Kashmir found the CAC most difficult. Teachers, researchers, students and bureaucrats spoke of the difficulties faced by students. "We don't have any other choice but to appear for the CAC. But it is a mind and nervous wrecking experience," said Faisal Saif Bhat, a Kashmiri student of BCA in Delhi University. Students say they are not provided good study material. "My interest lies in the field of management and in the past I had been prepared by the ministry of tourism for the aptitude test and I failed in the entrance test, which meant that I could not get admission," said a student, who didn't wish to be named. "The day before the exam we were told that we would not be allowed to take anything from the hostel. In fact we were asked to get admission into different courses and then change at the last moment to get into MBA. Most of the students study in the colleges outside the valley and we carry heavy luggage. But we do not have the opportunity to carry them because of the security restrictions." The government has said that students in Kashmir must appear for CAC to give them a fair chance to get admission and there are

#### **What's New in the Photoshop 2021 (Version 22.4.3)?**

The Warp tool allows you to move and resize an image. This is an essential tool for creating photos with different focal points or for creating "mosaic" designs from several images. The Pen tool allows you to create text or sketch-like designs. You can set the type size and color of the text, and the thickness and color of the strokes. The Gradient tool allows you to create photo-realistic gradient effects. You can use the Gradient tool to create a gradient across an image or a background, to create a video screen or simply to add a subtle border. The Channels window (Window > Channels) allows you to work with layer-based pixel information, control certain types of channel information, apply effects to them or use the Masking and Composition tools. The Healing Brush tool helps you remove objects from images. The Brush tool is used to add details to the image. The Eraser tool helps you get rid of unwanted elements in an image. It can be used for quick corrections or to remove a part of an image. The Clone Stamp, the Healing Brush tool, the Eraser tool and the Rotate tools are all part of the Photoshop Tools palette. To display the Tools palette, click the Tools button on the toolbar, or choose Image > Adjust > Tools > Photoshop Tools, or press the Windows logo key plus the T key. The Options dialog box (Windows > Options or Image > Adjust > Options) allows you to control the appearance of your image. You can adjust the color or finish of the image, adjust the number of colors displayed, or control how various Photoshop tools work. There are three Levels: Black and White; Gray; and Color. The Black and White Levels control how much of each color is shown. The Gray Levels control the lightness and darkness of each color. The Color Levels control the balance between the light and dark colors. There are eight Saturation Levels: Luminance; Color; and Hue. The Brightness slider is used to adjust the brightness of the image. It controls the overall lightness of the image, or the amount of light that is present. The Exposure slider is used to adjust the dark or light exposure in the image. The Colorize slider is used to adjust the lightness and darkness of only certain colors in the image. For example, the Colorize tool can be used to lighten or darken purple. The Invert Colors slider controls whether the colors are inverted or not.

# **System Requirements For Photoshop 2021 (Version 22.4.3):**

Supported Intel CPU architecture: We recommend that you use the Windows 7 or later version which you already use, to make this application to work. Vista and Windows XP are not supported, but they can be used by converting the application. Note: Depending on your computer, there may be a problem with some models. It may be better to try with other models. Note: If you use a screen higher than 1440×900, it may be difficult to display on the screen. We will improve the display

Related links:

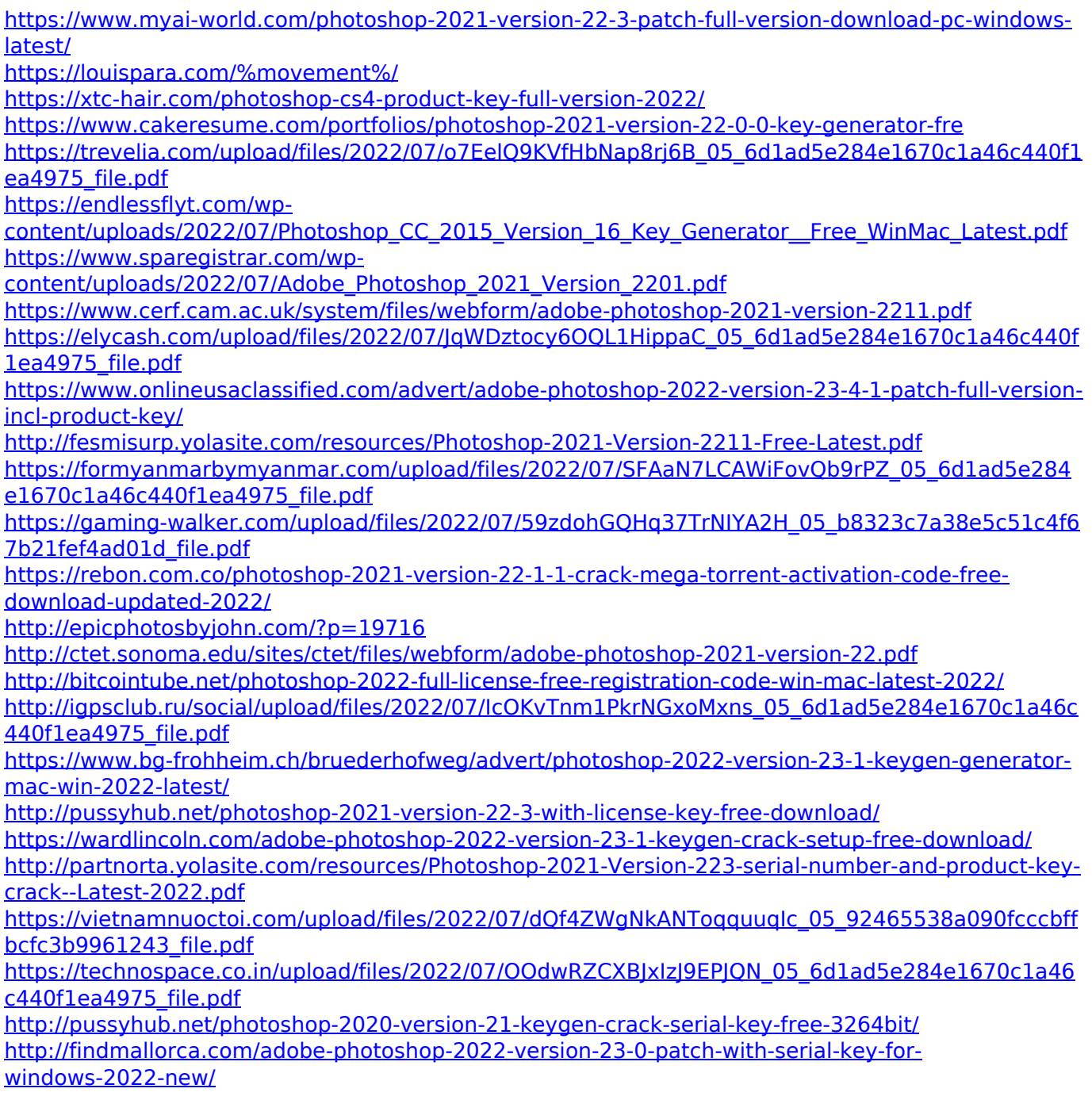

[https://warganesia.id/upload/files/2022/07/pYlfkP2xzN6UTmD52CAl\\_05\\_6a9dcf1a2cd4f064390b87b1](https://warganesia.id/upload/files/2022/07/pYlfkP2xzN6UTmD52CAl_05_6a9dcf1a2cd4f064390b87b1610a2942_file.pdf) [610a2942\\_file.pdf](https://warganesia.id/upload/files/2022/07/pYlfkP2xzN6UTmD52CAl_05_6a9dcf1a2cd4f064390b87b1610a2942_file.pdf)

<https://educationnews.co.ke/advert/adobe-photoshop-2021-version-22-4-1-keygen-for-lifetime/> [https://autoentrespasos.com/advert/adobe-photoshop-2021-version-22-3-crack-keygen-with-serial](https://autoentrespasos.com/advert/adobe-photoshop-2021-version-22-3-crack-keygen-with-serial-number-free-license-key-for-pc/)[number-free-license-key-for-pc/](https://autoentrespasos.com/advert/adobe-photoshop-2021-version-22-3-crack-keygen-with-serial-number-free-license-key-for-pc/)